## **External Arts Degree Foundation Course in ICT**

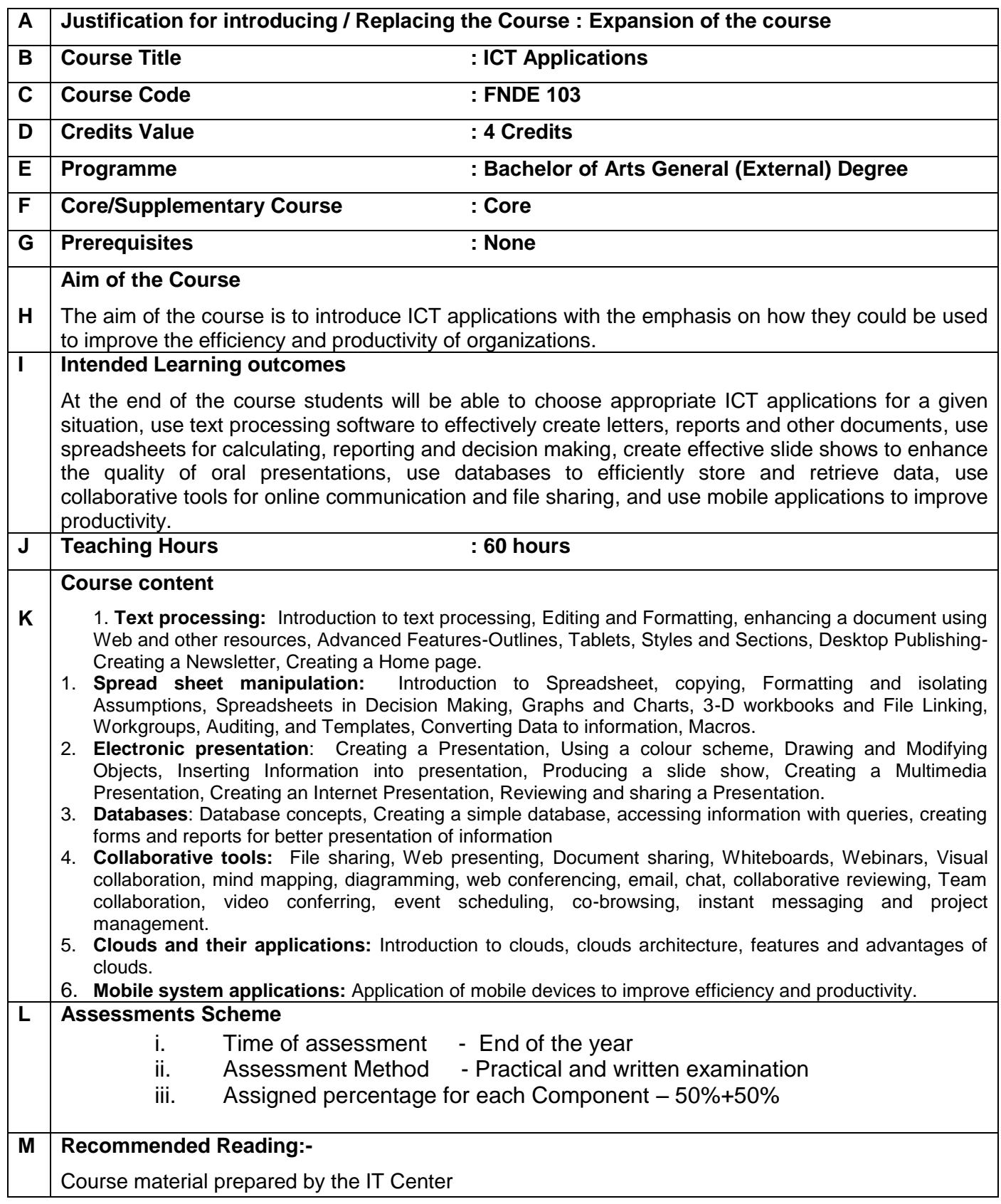